Apunte de análisis de sistemas

Capítulo 5: Estudio de Factibilidad

Autor: Diego Feresin

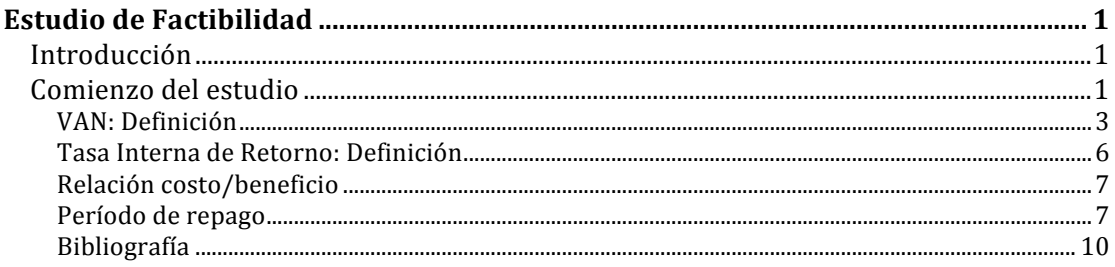

# Estudio de Factibilidad

## Introducción

Veamos lo que paso hasta el momento. Cuales fueron los pasos que hemos seguido.

Como primer punto, fuimos requeridos para ver la posibilidad de la implementación y/o modificación de un sistema de información. Hemos tenido algún contacto con la dirección y la gerencia, para conocer en forma global a la organización (Estudio Preliminar). En función de los primeros estudios, se determino que era posible la implementación del nuevo sistema y con el informe se han presentado un bosquejo muy general de lo que consistiría el nuevo proyecto, el cual incluyo una estimación de tiempos y costos. Se aprobó, por parte de la dirección, el continuar con el proyecto, a partir de ahí se estableció la planificación y ejecución de los relevamientos necesarios para la recolección de información para el diseño futuro del sistema. Se terminaron los relevamientos y aquí estamos.

### Comienzo del estudio

Ahora contamos con mayor información de la que disponíamos para el informe del estudio preliminar. Uno de los puntos importantes es contrastar si las primeras conclusiones del estudio preliminar siguen siendo válidas.

Algunos puntos que se debieron tener en cuenta durante el estudio preliminar que vuelven a tener sentido revisar en este momento del proyecto. Cuales son las ventajas de la nueva implementación o por que se esta invirtiendo en un nuevo proyecto.

Mejora en las funciones del sistema.

Reducción de errores, por ejemplo en la carga de datos.

Reducir costos

Integrar subsistemas.

Mejoras en los servicios al cliente

Optimización de funciones, (acortar tiempos de procesamiento)

Automatización de procesos, reduce errores, mejora tiempo de respuesta.

También existen razones por las cuales no se deberían implementar nuevos cambios como por ejemplo. La demostración de poder político de algún departamento o gerencia, la automatización de procesos solo por el hecho de automatizarlos o la demostración de las habilidades del departamento de sistemas.

Bajo estas últimas consideraciones, posiblemente se puedan implementar los nuevos sistemas, pero también es probable que los beneficios no sean suficientes para la organización.

Volviendo a las razones positivas para poner en marcha nuestro proyecto, aquí es probable que surjan varias soluciones.

Liberemos un poco nuestra mente y veamos que no siempre las respuestas estructuradas son las mejores respuestas.

Contestemos esto. ¿Cual es el camino mas corto entre dos puntos? La respuesta "matemática" y estructurada es la recta. Les puedo decir que no siempre es la más sencilla y practica. Y como ejemplo. Para ir Buenos Aires y Tokio por una recta es un trayecto impracticable en este momento, Sólo a Julio Verne se le ha ocurrido probar ese camino, el más práctico es por un arco de circunferencia en un avión.

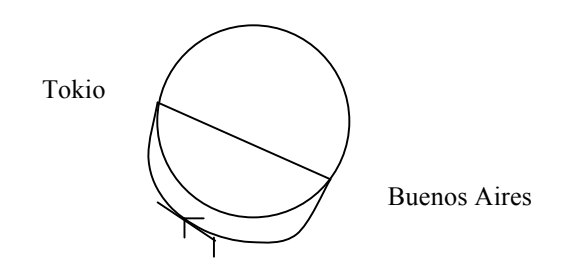

Otra posibilidad es ir hasta Santiago de Chile en micro y navegar hasta Tokio (un poco más lento).

A que vienen estos ejemplos tal vez ridículos. Primero, no hay una única solución para resolver un problema. Lo que para unos casos es cierto y comprobado, dependiendo del entorno, no es aplicable para otras situaciones.

Volviendo a la realidad, Es probable que surjan varias opciones para alcanzar las soluciones propuestas. Estas podrán variar, desde las plataformas que se utilizaran para correr las aplicaciones, los sistemas operativos que pueden correr en esas plataformas, los lenguajes en los que estén basados nuestras aplicaciones, la estructura de las plataformas ( me refiero como ejemplo redes o terminales de un servidor), etc.

Todas las soluciones propuestas, que cumplan con los objetivos que planteamos anteriormente, deberán ser testeadas para ver si son factibles de implementar. Para ello se las somete a 3 tipos de estudios. Estudio de factibilidad técnica, factibilidad económica, y factibilidad operativa.

La factibilidad técnica corresponde a la viabilidad del proyecto analizando las variables externas a la organización y que pueden influir en el proyecto.

Esto generalmente se traduce con las necesidades tecnológicas para resolver el problema

Por ejemplo, una de las alternativas contempla la ampliación de los equipos que tenemos en servicio actualmente, el problema es que son obsoletos, y ya no se consiguen

 $\mathfrak{D}$ 

actualizaciones para los mismos. Otra de la soluciones requiere de un equipo de última generación, el problema es que los tiempos previstos para la provisión del mismo no son compatibles con nuestros planes de puesta en servicio del proyecto.

Una vez que se ha superado el análisis técnico, se pasa a la segunda etapa, la del análisis económico.

En este punto es donde ve que la participación interdisciplinaria tiene sentido. Estos temas serán mas fácil analizados por algún economista, o alguien con este tipo de formación.

Básicamente lo que se analiza es que posibilidades económicas existen para llevar a cabo el proyecto.

En este punto se analizan los presupuestos económico y financiero de la organización para llevar adelante el proyecto. Si no esta clara la diferencia , podemos dar como ejemplo, una empresa puede tener varios inmuebles muy bien ubicados que económicamente representaran un valor importante, pero no puede tener el dinero suficiente para pagar las facturas de la luz, lo que se ve como un problema financiero ( el punto de vista financiero hace a la disponibilidad de "efectivo"). Entonces estará bien económicamente , pero mal financieramente.

 Para el análisis financiero, se utilizan herramientas como el VAN (Valor Actual Neto) y el TIR (Tasa Interna de Retorno), relación costo beneficio y otras.

A continuación alguna explicación de estas herramientas.

#### VAN: Definición

Este método es un clásico de la valoración de inversiones en activos fijos, proporcionando una valoración financiera en el momento actual de los flujos de caja netos proporcionados por la inversión.

La formula para el calculo es

VAN= -A + Q1/(1+K1) + Q2/(1+K1) (1+K2)+...+Qn/(1+K1) (1+K2).. (1+Kn)

Donde

A= Corresponde a la inversión inicial

Qn = Flujos de caja del periodo

Kn = es la tasa de retorno del periodo.

( fuente www.abanfin.com)

Si bien sólo es necesario reemplazar los valores en la fórmula, veremos de desarrollar el concepto para interpretar mejor la herramienta.

Supongamos tener una capital de \$100 y el banco nos ofrece un interés del 10 % por depositarlo por un período de 1 mes ; llevamos a cabo el deposito, y al llegar a fin de mes , capitalizamos los intereses y tendremos a disposición \$110. Para obtener el resultado hemos calculado \$100  $*$  (1+10%) = \$110, (esta claro que 10% se traduce en la formula como 0,1),

esto se lo conoce como aplicar el cálculo de interés simple. El banco nos sigue ofreciendo la misma tasa, por lo que tenemos 2 opciones, o volvemos a depositar los \$100 originales, y volvemos con el cálculo del interés simple, o como segunda opción , invertimos los \$100 del capital original más los intereses ganados ( cálculo de interés compuesto) . En este caso , al final del periodo, tendremos  $$121 = 110$  \* (1+10%) (a diferencia del primer caso que hubiéramos acumulado \$120 , \$10 de intereses más los \$110 de este segundo periodo). Esta forma de trabajar, nos permite calcular cuanta "plata" vamos a tener a futuro.

Ahora, la idea es la contraria, en función de un capital que quiero tener en el futuro, cuanta plata tengo que invertir ahora. Si en el futuro, después de 2 periodos, y con una tasa de interés del 10% para ambos periodos, deseo tener \$121 , ¿cuanta plata debería de invertir ahora? La respuesta , por supuesto es , de donde partimos hace un instante , \$100. Y como llegamos a esta conclusión , si no hubiéramos tenido tan frescos estos cálculos?. Lo que tenemos que aplicares la formula del interés compuesto en forma inversa. Es decir al capital original, lo multiplicamos por (1+10%) y al resultado , volvimos a aplicar el mismo factor. -> (Capital \* (1+10%) ) \* (1+10%) para obtener el valor a futuro, entonces para tener el Valor Actual, lo que tenemos que hacer es dividir por esos mismos valores , es decir,

> Capital Futuro Capital Actual = ---------------------  $(1+10\%)*(1+10\%)$

Ahora bien, esto es para traer de 2 períodos al actual. Y sirve para otros periodos?, la respuesta es si.

Para traerlo de un periodo, solo se divide 1 vez por (1+10%), y para traerlo desde el tercer periodo, el denominador será 3 veces ( 1+10%). Y se procede de la misma manera para n periodos.

Comparando con la formula original del VAN , el capital futuro , son los Qn de la fórmula. El 10% corresponde al Kn ( tasa de retorno del periodo). Si bien la fórmula del VAN sirve para tasas que pueden variar en los distintos periodos ( $K_n \neq K_{n+1}$ ), sin embargo lo que normalmente se utiliza es que las tasas sean todas iguales para los períodos . Entonces se puede simplificar la ecuación a la siguiente forma:

$$
VAN = \sum_{i=0}^{n} \frac{Q_i}{(1+K)^i}
$$

Para el caso que i=0, entonces el denominador es 1, y  $Q_1$  es igual al A (inversión inicial), en la primera fórmula figura con un signo menos , debido que normalmente el primer flujo corresponde a un desembolso de capital.

Cuando se revisa un proyecto , se define la tasa que se va a utilizar para analizar el plan de negocio.

En algunos casos en grandes organizaciones , los departamentos de finanzas son los que definen las tasa a utilizar para utilizar la herramienta. En caso de no tener esta facilidad, será necesario calcularla.

La forma de financiación de los proyectos tienen básicamente dos fuentes, las propias de la organización , y las externas ( préstamos).

 Para el caso de las fuentes internas, el valor de la tasa , corresponderá al rendimiento que esperan los accionistas que deseen de sus inversiones.

Para el caso de prestamos , la tasa estará compuesta, por , la tasa libre de riesgo, esto es una inversión segura, como bonos de algún país que no haya entrado en default ( por eso se define como libre de riesgo), más el interés que desee el inversionista, y puede incrementarse por el contexto de la inversión, (tipo de negocio, si es un negocio nuevo, o uno ya en marcha, etc.).

En caso de ser un aporte mixto, entonces el valor se calculará por algún mix entre los aportes de capital.

El resultado del VAN tendrá tres casos posibles.

Mayor que cero  $( > 0 )$ : lo que significa que nuestro proyecto generará un mejor rendimiento que si hubiéramos invertido nuestro capital a la tasa de retorno solicitada ( nuestro "K" de la formula). Por lo que es conveniente invertir en el proyecto.

Menor que cero  $(< 0)$  : entonces nuestro proyecto tiene un rendimiento menor a la tasa aplicada, por lo que no es conveniente la inversión.

Igual a cero  $( = 0 )$ : habrá que decidir si se invierte o no va que sería lo mismo cualquiera de las dos decisiones desde el punto de vista del inversionista/accionista.

Para modificar el resultado del VAN para un mismo proyecto, las alternativas son , cambiar la tasa (por ejemplo conseguir financiamiento más barato), variar la cantidad de periodos de análisis , si se agregan más periodos, en los cuales los flujos de fondos sean positivos , se incrementará el resultado. Respecto de este punto hay que tener en cuenta que siendo el denominador un número positivo, a medida que se avanza en el número de períodos, el denominador crece en forma exponencial, por lo que los flujos de períodos más alejados, se verán afectados por este coeficiente menor que cero y decreciente, el valor del VAN se vera afectado en menor medida.

Lo que hace la herramienta es llevar al momento cero, los flujos de fondos del proyecto que se llevaran a cabo en los distintos períodos, para poder comparar en igualdad de condiciones.

En el caso de aplicar el VAN a dos proyectos, se elegirá el que resultó con mayor VAN.

La otra herramienta, relacionada con el VAN es la TIR.

#### Tasa Interna de Retorno: Definición

Es el rédito de descuento que iguala el valor actual de los egresos con el valor futuro de los ingresos previstos, se utiliza para decidir sobre la aceptación o rechazo de un proyecto de inversión. Para ello, la TIR se compara con una tasa mínima o tasa de corte. Si la tasa de rendimiento del proyecto - expresada por la TIR- supera a la tasa de corte, se le acepta; en caso contrario, se le rechaza. Indicador de la rentabilidad de un proyecto. Se define como el valor de la tasa de actualización que iguala entre sí las corrientes temporales de ingresos y costos. Es pues el umbral por encima y por debajo del cual las tasas de descuento utilizadas para el cálculo del valor neto actualizado hacen que este valor sea negativo o positivo.

( Fuente : www.economia.cl)

El valor de la TIR , es el valor de la tasa que introducida en la formula del VAN hace que el resultado sea igual a 0.

$$
0 = \sum_{i=0}^{n} \frac{Q_i}{\left(1 + TIR\right)^i}
$$

€ hojas de cálculo de la actualidad ya tienen incorporada dentro de las fórmulas financieras como En este caso la respuesta que se busca es un porcentaje, y debido que corresponde a una raíz de una ecuación de grado n, la forma de encontrar es por métodos matemáticos. Las encontrar la TIR.

¿Cómo se utiliza esta información?

Para un proyecto determinado, la TIR , nos indica hasta que valor se puede exigir el rendimiento al proyecto. Si el valor del rendimiento es menor que al valor de la TIR, entonces se acepta, en caso que sea mayor, se descarta.

Para verlo gráficamente , lo haremos a través de la variación del VAN en función del interés aplicado

Para el análisis utilizaremos , una inversión inicial ( termino cero será negativo) y los flujos de fondo de los períodos siguientes serán positivos, si bien estamos dejando fuera varias alternativas, la restricción se aplica por la didáctica del caso.

En el caso que el interés es cero, el VAN será la suma algebraica de los flujos de fondo a través del tiempo.

 A medida que vayamos incrementando la tasa, los denominadores de los distintos períodos , se incrementan y los sumandos se van reduciendo, resultando en una reducción del VAN, pudiendo llegar a ser negativo , según el valor de la tasa aplicada.

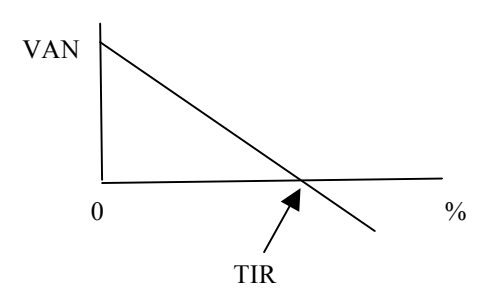

En el momento que la curva corta al eje, ese es el valor de la TIR para ese proyecto.

 Como vemos para un proyecto , cuya tasa (A) sea menor a la TIR del mismo, el VAN será mayor que cero, por lo que la decisión sería invertir.

Si la tasa (B) es mayor que la TIR del proyecto, el VAN es negativo , y la respuesta es no invertir.

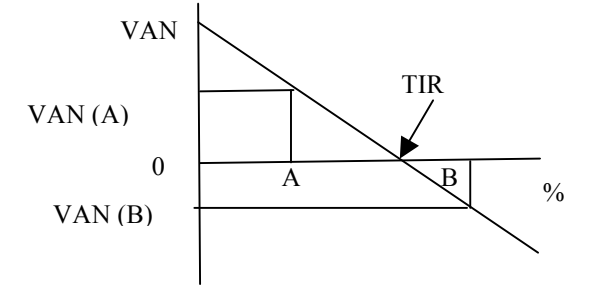

#### Relación costo/beneficio

Para el caso de la relación costo beneficio es un cociente entre los beneficios que brindara el proyecto sobre los costos del mismo. Se deberían considerar solo los que el resultado del cociente sean mayores que 1.

#### Período de repago

Indica cuanto tiempo se necesita para recuperar la inversión , en este caso no se utiliza ningún ajuste del capital en el tiempo ( como en el caso del VAN)

Cada una de estas herramientas dan como resultados valores diferentes, el VAN es un monto de dinero, la TIR es una tasa (porcentaje) , relación costo/beneficio es un valor adimensional, y el período de repago, una unidad de tiempo. De la misma manera que tienen

 sus pros y contras pues toman datos parciales para su resultado, de todos modos nos ayudarán a tomar la decisión por que proyecto decidirnos.

Esta decisión será tomada por la organización, por lo cual la información deberá estar en el informe del estudio de factibilidad.

Pasado este filtro (se eliminan los proyecto que no son económicamente viables) se pasa al estudio de la factibilidad operativa., en este punto se analizan las condiciones internas de la organización donde se implementara el proyecto.

Esto se traduce si el proyecto una vez puesto en servicio será operado por los usuarios. Es decir si los usuarios están muy conformes con el sistema actual imponer cambios resultará muy difícil. Si en cambio los mismos se quejan constantemente, es probable que los cambios sean recibidos con "entusiasmo" en muchos casos esto tendrá que ver con la implementación de las interfaces de usuario del sistema.

A modo de ejemplo, una situación hipotética que reflejaría que un cambio no ayudaría.

 Supongamos un data-entry, que con su sistema de terminal de texto conectada a un servidor de la empresa, tiene por tarea, la carga de formulario, donde utiliza códigos numéricos. Y salta de campos con la tecla Intro (o enter) y tiene un plus por productividad.

Ahora nuestro sistema requiere la utilización de manejo de ventanas, que cuando se las mostramos al gerente quedo encantado, ya que ahora no tiene que acordarse los códigos, si no que con el ratón (mouse) hace click en una ventanita y elige el código (que ahora puede leer de que se trata) y luego pasa al siguiente campo posicionando el ratón nuevamente e ingresa el dato.( La verdad que nos quedo hermosos)

Cuando lo llevamos al operador, que con una mano izquierda pasaba los formularios y con la derecha entraba los datos en el campo numérico del teclado, ahora necesita una mano para el ratón, la otra para el teclado numérico, tiene que soltar el ratón , para pasar la hoja y repetir el proceso. Lo que en una jornada cargaba 100 formularios, con el nuevo y mejorado sistema carga 70. No les parece que no va a estar conforme con el sistema este operador.

Si esto hubiera sucedido, nuestro sistema muy difícilmente llegara a implementarse. Si los relevamientos fueron hechos correctamente, esta situación hubiera sido detectada en el proceso y en el diseño e las interfaces de usuario se hubiera tenido en cuenta. Teniendo en la parte de reportes, (las que ve el gerente) todo con explicaciones, y dejando al operador seguir trabajando con sus códigos numéricos.

En este punto de la factibilidad operacional es donde se tiene que tener en cuenta las tareas de capacitación del personal de ser necesarias, y a veces , no tiene que ver si tiene la capacidad de aprender nuevas habilidades o tareas, si no si lo puede hacer a tiempo, todo el personal involucrado.

Imaginen que la mejor solución técnica y económica es un producto enlatado proveniente de Alemania, ¿cuántos de los empleados entenderían los mensajes de error en alemán? (por que mientras todo funcione bien se puede hacer muy mecánico) por ejemplo, alguno de Uds. lectores sabe como diría un mensaje "le falta papel a la impresora" en alemán

(bravo por los que conocen la respuesta- agradeceré me la puedan pasar para la próxima versión de este apunte).

Si de todas las soluciones propuestas, sólo 1 pudo salvar las evaluaciones técnico – económica - operacional, esa será la que figure en nuestro informe.

Ahora, que pasa si solo tenemos una propuesta que a priori, cumpliría con las necesidades de nuestro proyecto, ¿debemos chequear su factibilidad? La respuesta es SI, ya que en caso de no superarlas, más que una solución sería un problema. Todas las propuestas deberían ser testeadas.

Supongamos ahora que nuestro equipo tienen mucha experiencia y tres de las propuestas cumplen con los requisitos necesarios para aportar una mejora a la organización en su sistema de información. ¿Qué hacemos? , ¿Le presentamos el informe con los proyectos a los directores junto con una perinola?

El informe debería contener el resultado de nuestro estudio y una conclusión con la recomendación de alguna de las propuestas claramente justificada.

Como evaluamos objetivamente las propuestas puede ser una de los problemas que nos podemos encontrar. Una de las herramientas de la que contamos se llama matriz de decisión

La idea es la de comparar cada uno de los proyectos "ganadores" ponderando desde distintos punto de vista cada una de sus características, donde en las filas se colocan cada una de las propuestas (nombres que las identifican) y en las columnas las mencionadas características como ser, Hardware necesario para la implementación, Costos de licencia de los productos necesario, Necesidades de capacitación, Costo de la horas de asistencia técnica.

Se hará una comparación parte por parte, se sumaran los resultados y el de mejor puntaje será el que finalmente se recomiende. Como los distintos parámetros pueden pesar en forma distinta para la comparación es posible ponderar cada uno de las columnas, modificando el peso relativo en la decisión, esto puede ser evaluado por el propio equipo, o debido a razones de la propia organización.

Como ejemplo de esto podríamos citar que la organización tiene un convenio de con una empresa de capacitación, por lo que la misma es sin cargo, y favorece al clima laboral por lo que el ítem de capacitación pesa un 5% de la decisión a tomar.

A modo de ejemplo la matriz podría quedar de la siguiente forma Proyecto "A" Nombre: SistemaDeSueldosyJornales (en alemán se escribe todo junto) Proyecto "B" Nombre Sistema de Liquidación de Haberes

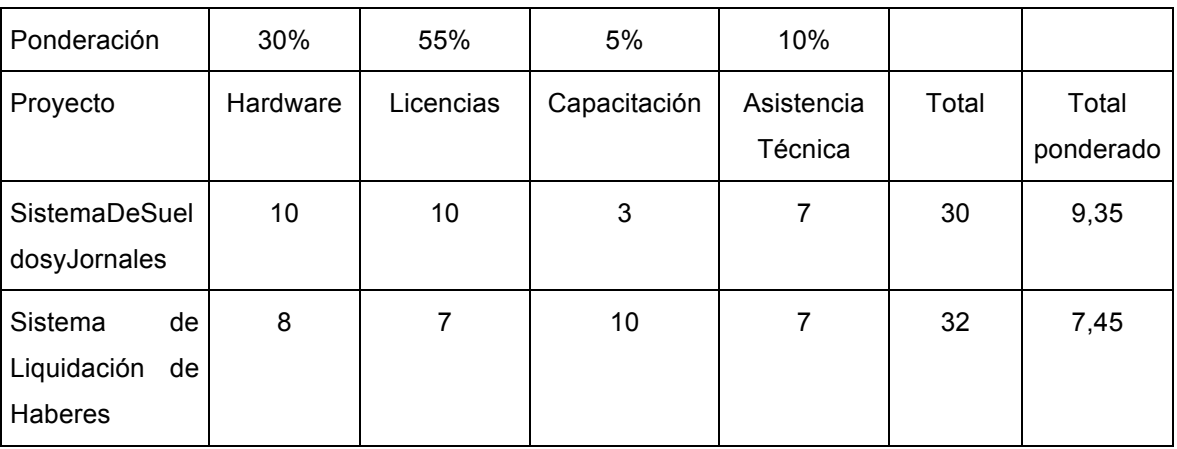

Como se vio el sistema de Liquidación de Haberes hubiera sido nuestra primera opción, pero debido a política de la compañía le resulta más conveniente el SistemaDeSueldosyJornales , (finalmente los empleados aprenderán alemán).

Una vez finalizado el análisis se generará el documento para ser presentado ante la dirección de la empresa, y en función de la decisión que se tome se comenzara con los trabajos de análisis de la solución. Que será la próxima etapa del proyecto, que arrojara como resultado el modelo lógico del sistema.

## **Bibliografía**

Kendall Kennet , Kendall Julie: Análisis y diseño de sistemas, tercera edición, Pearson Education, 1997

www.economia.cl Tasa Interna de Retorno Definición ; Abril 2004

www.abanfin.com VAN: Definición; Abril 2004

Apuntes de Cursada Lic. Darío Piccirilli; año 2000

Curso postgrado, especialización en telecomunicaciones, materia planeamiento Escuela de graduado ingeniería electrónica y comunicaciones Facultad Ingeniería Universidad de Buenos Aires ,Julio 1997

Curso Proyectos de Inversión ,Idea, 5 y 7 de abril 2011, Coordinador Gerardo Tapia